HTML 5 CSS 3 3

13 ISBN 9787111514424

出版时间:2015-9

页数:295

版权说明:本站所提供下载的PDF图书仅提供预览和简介以及在线试读,请支持正版图书。

www.tushu000.com

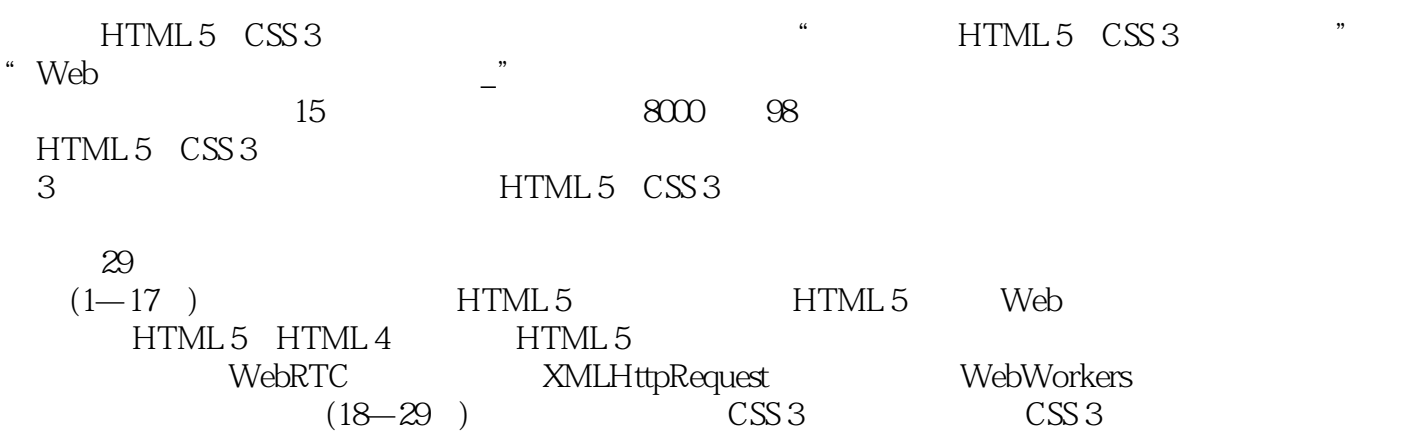

 $389$  and  $2$ 

web web web web web web web HTML 5 CSS 3<br>HTML 5 CSS 3 3 Sencha Touch Node.js Sencha Touch Node.js  $Java$  a  $\check{C}$ #  $VB.NET$ ASP.NET SQL Server Oracle Java Struts Spring Hibernate

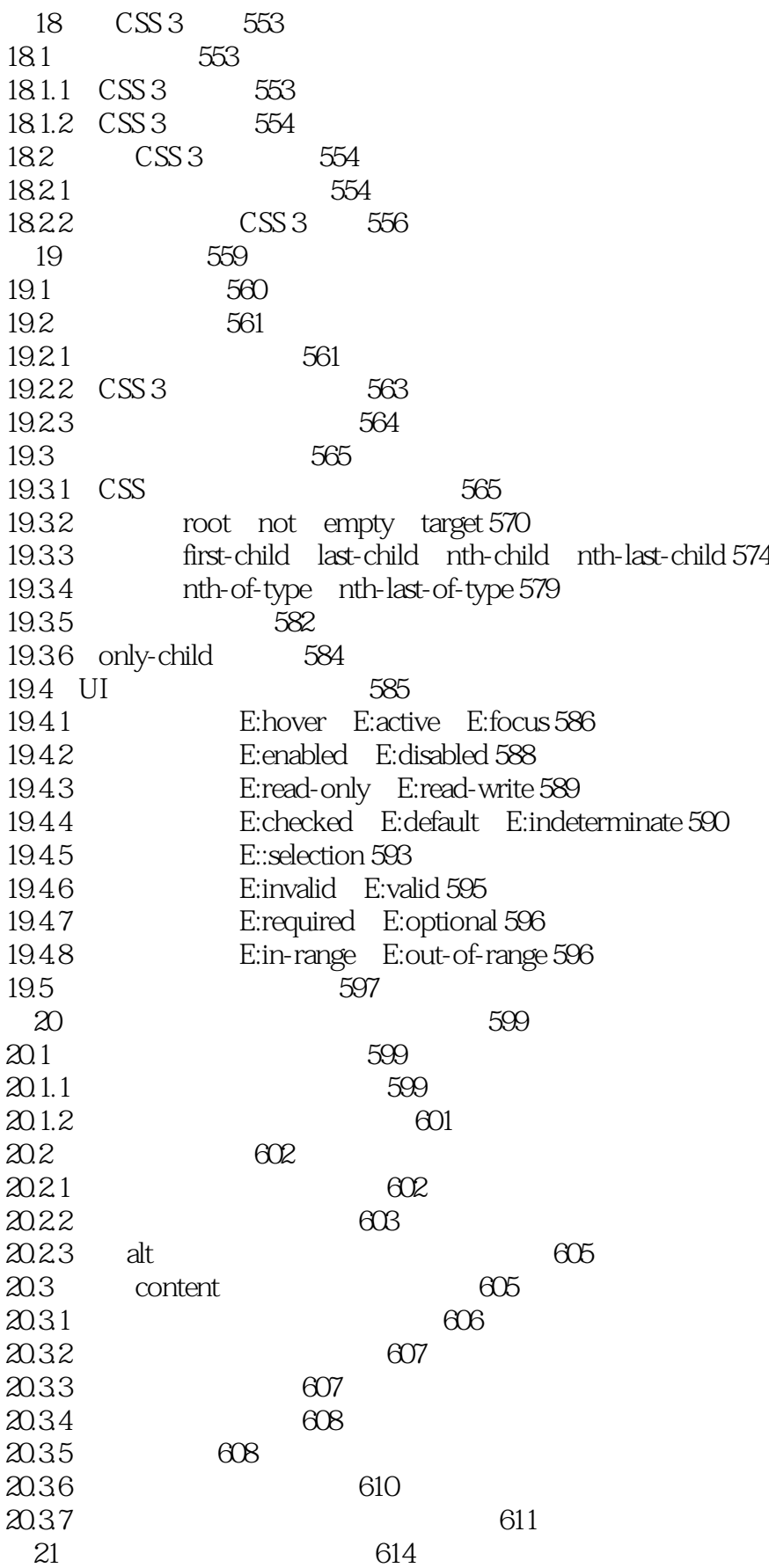

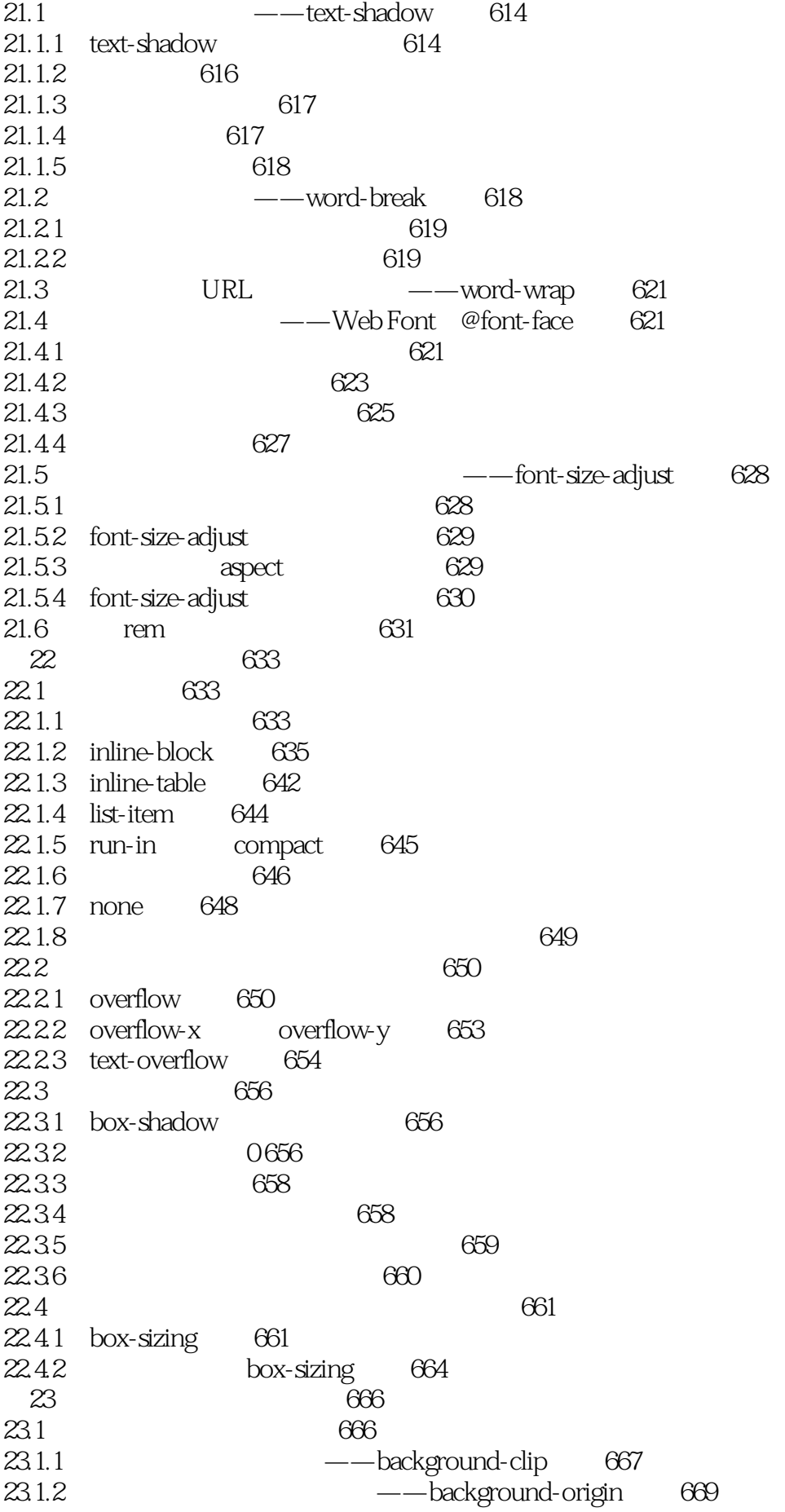

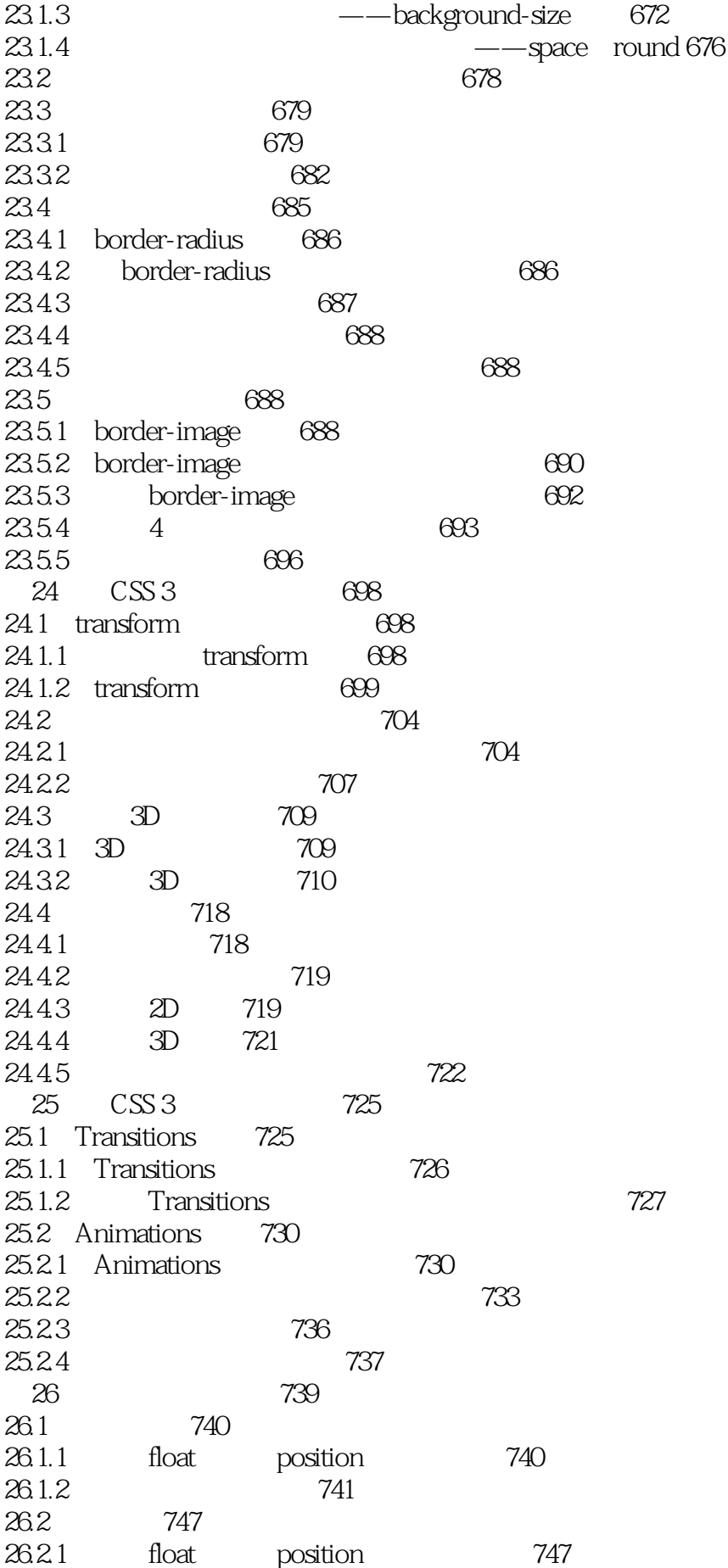

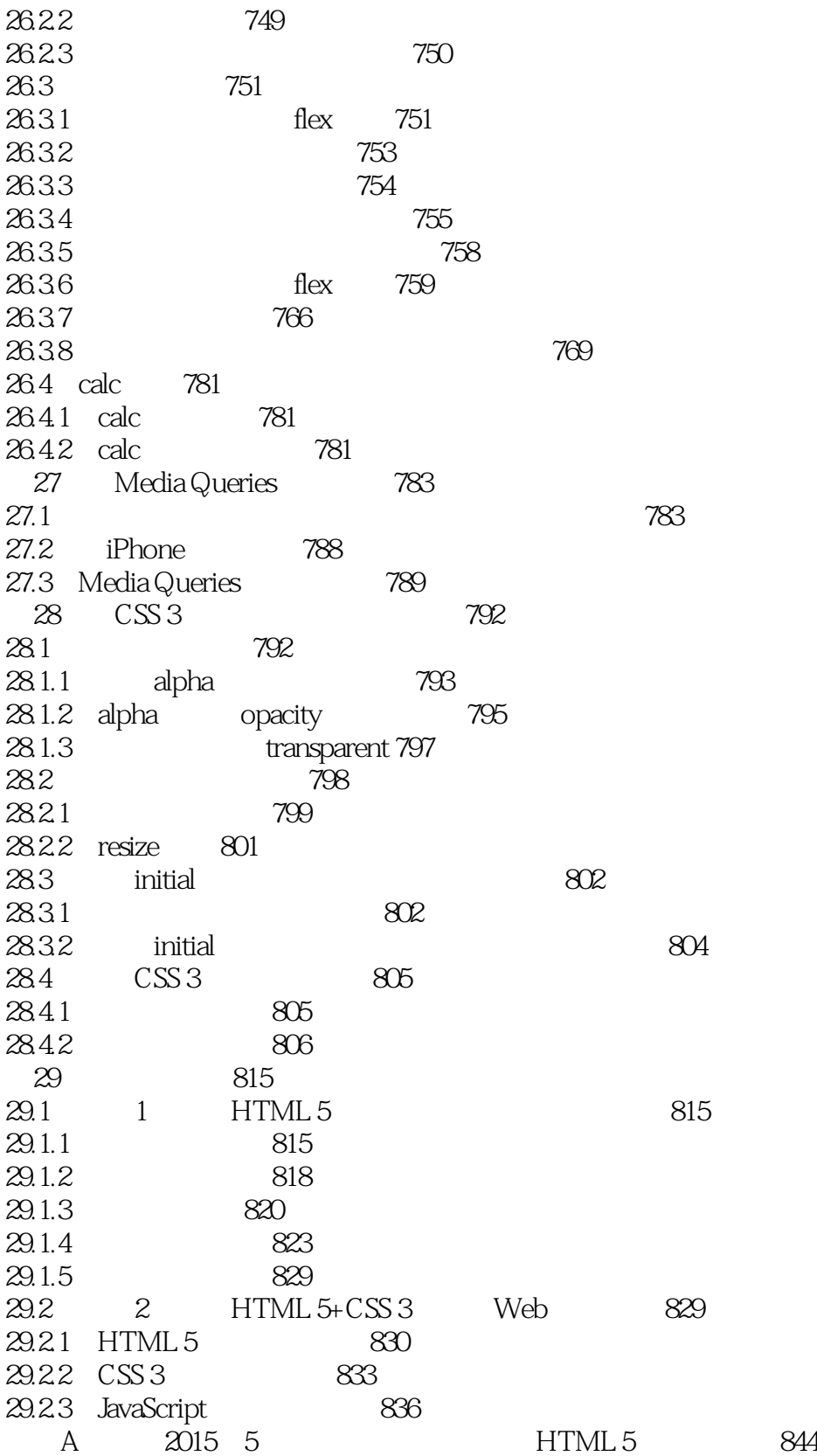

 $\frac{1}{2}$ 

 $2 \cos^3$ 

本站所提供下载的PDF图书仅提供预览和简介,请支持正版图书。

:www.tushu000.com